## Рубцовский индустриальный институт (филиал) федерального государственного бюджетного образовательного учреждения высшего образования «Алтайский государственный технический университет им. И.И. Ползунова»

## **СОГЛАСОВАНО**

Декан ТФ А.В. Сорокин

## **Рабочая программа дисциплины**

Код и наименование дисциплины: **Б1.О.12 «Инженерная и компьютерная графика»**

Код и наименование направления подготовки (специальности): **08.03.01** 

**Строительство**

Направленность (профиль, специализация): **Промышленное и гражданское**

#### **строительство**

Статус дисциплины: **обязательная часть**

Форма обучения: **заочная**

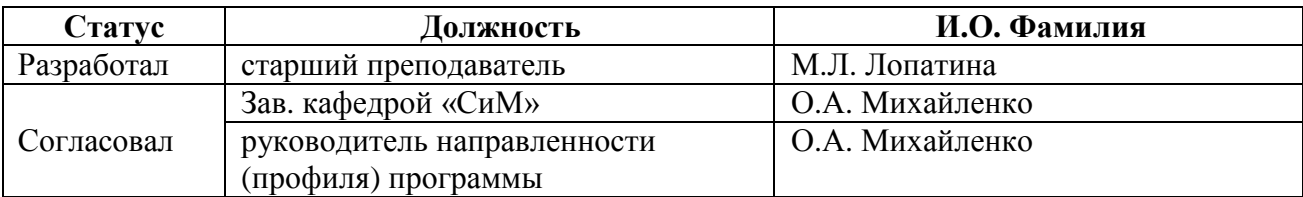

г. Рубцовск

#### **1. Перечень планируемых результатов обучения по дисциплине, соотнесенных с индикаторами достижения компетенций**

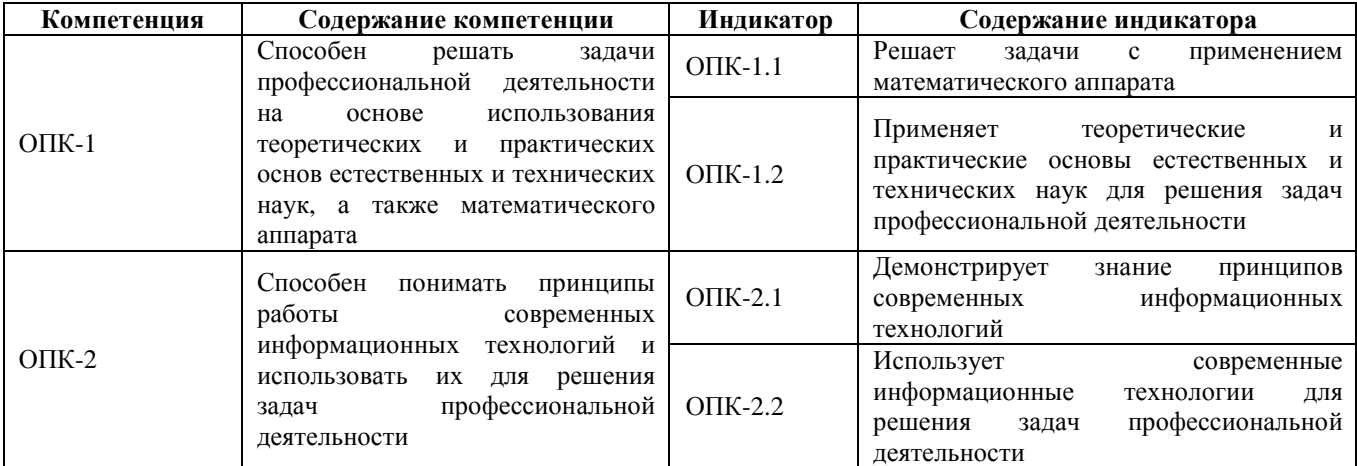

#### **2. Место дисциплины в структуре образовательной программы**

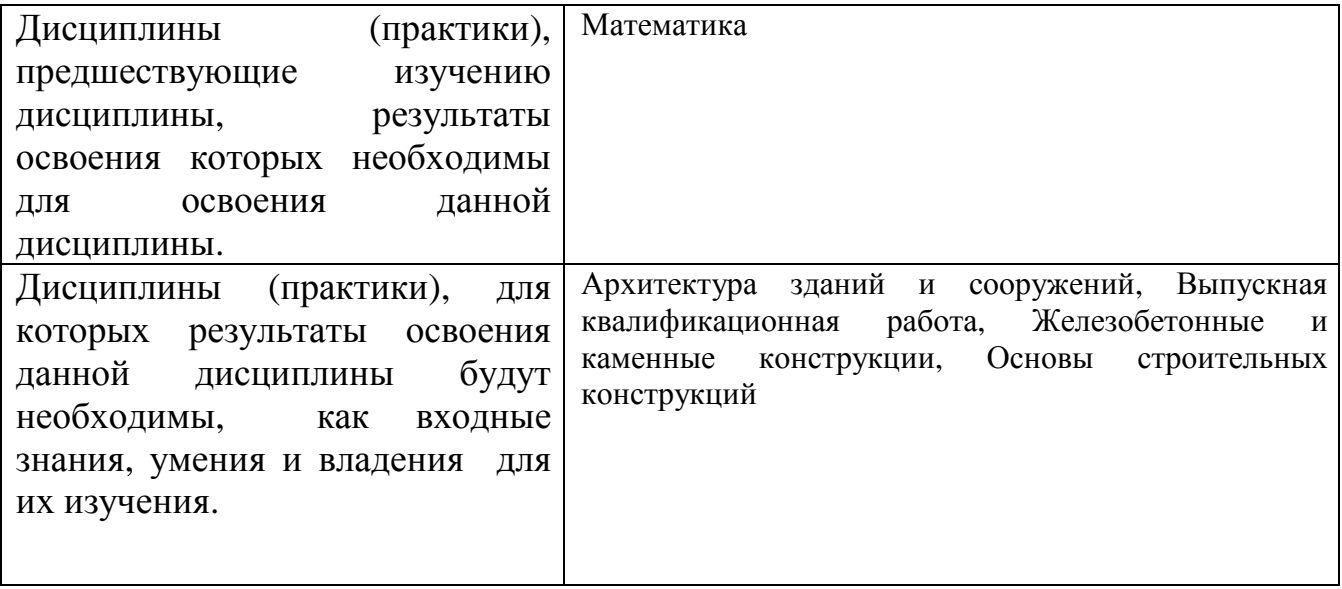

**3. Объем дисциплины в зачетных единицах с указанием количества академических часов, выделенных на контактную работу обучающегося с преподавателем (по видам учебных занятий) и на самостоятельную работу обучающегося**

Общий объем дисциплины в з.е. /час: 7 / 252

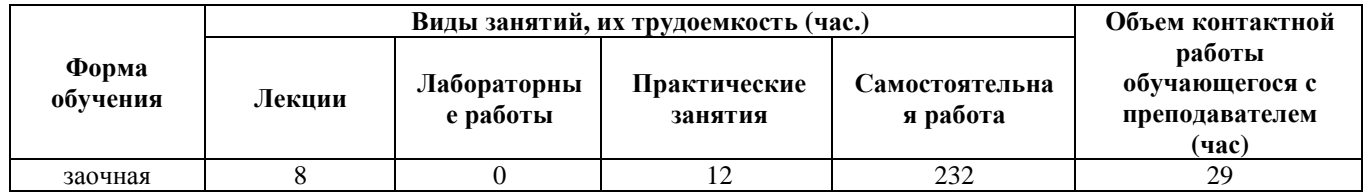

**4. Содержание дисциплины, структурированное по темам (разделам) с указанием отведенного на них количества академических часов и видов учебных занятий**

#### **Форма обучения: заочная**

*Семестр: 1* Объем дисциплины в семестре з.е. /час: 4 / 144 Форма промежуточной аттестации: Экзамен

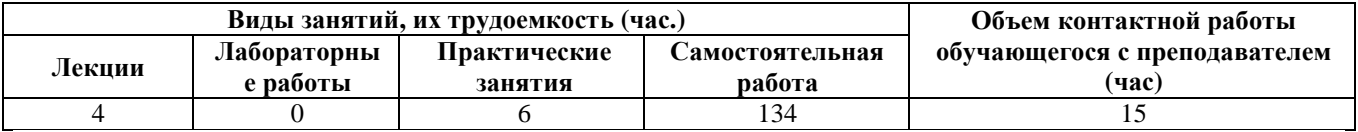

#### **Лекционные занятия (4ч.)**

**1. Позиционные задачи. {лекция с разбором конкретных ситуаций} (1ч.)[1,6]**  Предмет дисциплины инженерная и компьютерная графика. Теоретические и практические основы естественных и технических наук, а также математический аппарат дисциплины. Начертательная геометрия. Виды проецирования. Комплексный чертеж точки на 2 и 3 плоскости проекций. Связь системы плоскостей проекций с системой прямоугольных координат. Комплексный чертеж прямой. Прямые и плоскости, частного положения. Определение натуральной величины отрезка.

Взаимопринадлежность точки и прямой. Главные линии плоскости. Взаимное расположение двух прямых. Определение видимости на комплексном чертеже. Взаимное расположение прямой и плоскости, двух плоскостей.

**2. Позиционные задачи. Оформление чертежей. {лекция с разбором конкретных ситуаций} (1ч.)[1,7]** Введение. Основные сведения по оформлению чертежей. Графическая работа №1. «Титульный лист».

**3. Способы преобразования комплексного чертежа {лекция с разбором конкретных ситуаций} (1ч.)[1,6]** Способы преобразования комплексного чертежа. Способ вращения вокруг проецирующих прямых. Способ вращения вокруг прямой уровня. Плоско параллельное перемещение. Способ замены плоскостей проекций. Основные задачи, решаемые способом замены плоскостей проекций.

Кривые линии и поверхности. Образование, задание и изображение поверхностей. Поверхности вращения: конус, сфера, цилиндр, тор.

Пересечение поверхности с плоскостью.

**4. Геометрические построения {лекция с разбором конкретных ситуаций} (1ч.)[1,7]** Геометрические построения сопряжения, построение различных кривых линий. Графическая работа №2, 3

Проекционное черчение. Изображения – виды, разрезы, сечения. Графическая работа №4 «Простой разрез», графическая работа №5 «Построение 3го вида по 2м данным», графическая работа №5 «Прямоугольная изометрическая проекция»

#### **Практические занятия (6ч.)**

**1. Позиционные задачи(2ч.)[1,6]** Комплексный чертеж точки, прямой и плоскости. Тема №1

Взаимопринадлежность и взаимное расположение точек, прямых и плоскостей. Тема № 2,3

**2. Способы преобразования комплексного чертежа(2ч.)[1,6]** Способы преобразования комплексного чертежа. Метрические задачи.Тема №4

Кривые линии и поверхности. Поверхности вращения: конус, сфера, цилиндр, тор. Тема № 5

Пересечение поверхности с плоскостью. Тема № 6

**3. Основные сведения по оформлению чертежей(2ч.)[1,7]** Введение. Основные сведения по оформлению чертежей. Графическая работа №1. «Титульный лист».

Геометрические построения сопряжения, построение различных кривых линий, уклоны и конусность. Графические работы №2, 3

Проекционное черчение. Изображения – виды, разрезы, сечения. Графическая работа №4 «Простой разрез», графическая работа №5 «Построение 3го вида по 2м данным», графическая работа №5 «Прямоугольная изометрическая проекция»

#### **Самостоятельная работа (134ч.)**

**1. Позиционные задачи.(15ч.)[1,6,12]** Подготовка к текущим занятиям, самостоятельное изучение материала

**2. Позиционные задачи. Оформление чертежей.(15ч.)[1,7,12]** Подготовка к текущему контролю успеваемости

**3. Поверхности. Геометрические построения. Проекционное черчение.(90ч.)[1,7,12]** Выполнение индивидуального задания

**4. Позиционные задачи. Поверхности. Способы преобразования комплексного чертежа.(14ч.)[1,6,12]** Подготовка к промежуточной аттестации (экзамен)

## *Семестр: 2*

Объем дисциплины в семестре з.е. /час: 3 / 108 Форма промежуточной аттестации: Зачет

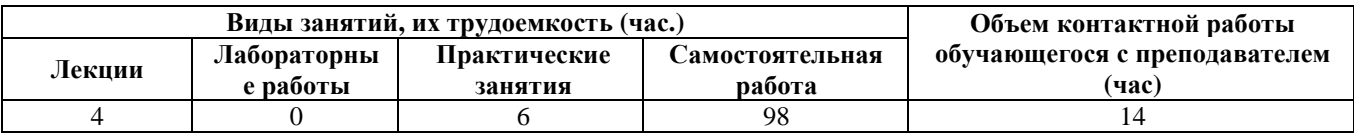

## **Лекционные занятия (4ч.)**

**1. Технология построения чертежа. Начальные сведения о работе в AutoCAD. Основы 2D – технологии. {лекция с разбором конкретных ситуаций} (1ч.)[2,4,5]** Современные информационные технологии, принципы их работы и использование для решения задач профессиональной деятельности (при создании чертежей и 3D моделей объектов). Использование системного меню. Настройка параметров чертежа Толщина линий. Настройка шрифта и выполнение надписей.

**2. Освоение приемов работы с панелью инструментов. {лекция с разбором конкретных ситуаций} (1ч.)[2,4,5]** Простановка размеров. Нанесение штриховки. Использование панелей инструментов. Свойство панелей. Команды построения объектов.

**3. Редактирование изображений. {лекция с заранее запланированными ошибками} (1ч.)[2,4,5]** Формирование трёхмерных объектов. Визуализация трёхмерных моделей.

**4. Редактирование объектов. {лекция с разбором конкретных ситуаций} (1ч.)[2,4,5]** Построение криволинейных объектов.Градиентная заливка.Форматирование, компоновка и масштабирование. Вывод на печать. Форматирование, компоновка, масштабирование.

Построение сопряжений.

Растягивание объектов.

#### **Практические занятия (6ч.)**

**1. Графическая работа №1 Работа с окном графического редактора {тренинг} (1ч.)[2,4,5]** Линии и знаки. Изучение интерфейса содержания рабочего стола графической системы и настроек графического редактора. Изучение методов получения изображений примитивов в графической системе. Получение изображений примитивов с различными типами линий.Использование слоев при формировании изображений.

**2. Графическая работа №2 Построение плоской изометрической проекции. {тренинг} (1ч.)[2,4,5]** Изучение методов построения изометрических изображений в графической системе. Изучение методов построения изображений по конкретным размерам с использованием полярной трассировки. Использование объектной привязки при получении изображений.

Изучение способа получения изображений овалов в изометрии.

**3. Графическая работа №3 Построение сопряжений. {тренинг} (1ч.)[2,4,5]**  Изучение методов получения изображений касательных линий и сопряжений. Изучение правил создания размерных стилей и правил нанесения размеров в графической системе. Использование вспомогательных изображений.

**4. Графическая работа №4 Разрезы простые {тренинг} (1ч.)[2,4,5]** Изучение методов формирования изображения штриховок при выполнении разреза. Построение взаимосвязанных изображений предмета (виды, разрезы). Использование поименных видов при получении изображения детали.

**5. Графическая работа №5 Создание 3D - модели детали. {тренинг} (2ч.)[2,4,5]**  Изучение основных команд построения трехмерных моделей. Изучение простейших команд редактирования трехмерных моделей

#### **Самостоятельная работа (98ч.)**

**1. Освоение приемов работы с панелью инструментов.(22ч.)[2,4,5,12]**  Подготовка к текущим занятиям. Самостоятельное изучение материала.

**2. Изучение методов получения изображений примитивов в графической системе.(18ч.)[2,4,5,12]** Подготовка к текущему контролю успеваемости.

**3. Основы 2D, 3D - технологии(30ч.)[2,4,5,12]** Выполнение индивидуального задания

**4. Технология построения чертежа(28ч.)[2,4,5,12]** Подготовка к промежуточной аттестации (зачёт)

## **5. Перечень учебно-методического обеспечения самостоятельной работы обучающихся по дисциплине**

Для каждого обучающегося обеспечен индивидуальный неограниченный доступ к электронно-библиотечным системам: Лань, Университетская библиотека он-лайн, электронной библиотеке АлтГТУ и к электронной информационно-образовательной среде:

1. Лопатина, М.Л. Компьютерная графика: методическое пособие по лабораторным работам и варианты заданий выполнения чертежей с применением программы «AutoCAD» для студентов направлений 08.03.01 «Строительство» и 13.03.02 «Электроэнергетика и электротехника» всех форм обучения/ М.Л. Лопатина; Рубцовский индустриальный институт. – Рубцовск: РИИ, 2021. - 153 с. URL:

https://edu.rubinst.ru/resources/books/Lopatina M.L. Komp'yuternaya graphika c aut ocad\_(lab.rab.)\_2021.pdf (дата обращения 30.08.2021)

## **6. Перечень учебной литературы**

6.1. Основная литература

2. Борисенко, И. Г. Начертательная геометрия. Начертательная геометрия и инженерная графика : учебник / И. Г. Борисенко, К. С. Рушелюк, А. К. Толстихин. — 8-е изд. — Красноярск : Сибирский федеральный университет, 2018. — 332 c. — ISBN 978-5-7638-3757-5. — Текст : электронный // Электронно-библиотечная система IPR BOOKS : [сайт]. — URL: https://www.iprbookshop.ru/84258.html (дата обращения: 07.06.2021). — Режим доступа: для авторизир. Пользователей

3. Леонова, О. Н. Инженерная графика. Проекционное черчение : учебное пособие / О. Н. Леонова, Л. Н. Королева. — Санкт-Петербург : Санкт-Петербургский государственный архитектурно-строительный университет, ЭБС АСВ, 2017. — 74 c. — ISBN 978-5-9227-0758-9. — Текст : электронный // Электронно-библиотечная система IPR BOOKS : [сайт]. — URL: https://www.iprbookshop.ru/74366.html (дата обращения: 07.06.2021). — Режим доступа: для авторизир. пользователей

4. Костикова, Е. В. Теоретические основы инженерной графики : учебное пособие / Е. В. Костикова, М. В. Симонова. — Самара : Самарский государственный архитектурно-строительный университет, ЭБС АСВ, 2012. — 150 c. — ISBN 978-5-9585-0534-0. — Текст : электронный // Электронно-библиотечная система IPR BOOKS : [сайт]. — URL: https://www.iprbookshop.ru/20523.html (дата обращения: 07.06.2021). — Режим доступа: для авторизир. пользователей

5. Кречко, Ю. А. Автокад 13: новые возможности : в 2 частях / Ю. А. Кречко, А. В. Полищук. – Москва : Диалог-МИФИ, 1996. – Ч. 1. – 238 с. : ил. – Режим доступа: по подписке. – URL: https://biblioclub.ru/index.php?page=book&id=54735 (дата обращения: 12.10.2021). – ISBN 5-86404-078-9. – Текст : электронный.

6. Кречко, Ю. А. Автокад 13: новые возможности : в 2 частях / Ю. А. Кречко, А. В. Полищук. – Москва : Диалог-МИФИ, 1996. – Ч. 2. – 241 с. : ил. – Режим доступа: по подписке. – URL: https://biblioclub.ru/index.php?page=book&id=54739 (дата обращения: 12.10.2021). – ISBN 5-86404-079-7. – Текст : электронный.

7. Полищук, А. В. AutoCad 2002 / А. В. Полищук, В. В. Полищук. – Москва : Диалог-МИФИ, 2003. – 523 с. : ил. – Режим доступа: по подписке. – URL: https://biblioclub.ru/index.php?page=book&id=54767 (дата обращения: 12.10.2021). – ISBN 5-86404-168-8. – Текст : электронный.

#### 6.2. Дополнительная литература

8. Конюкова, О. Л. Инженерная графика : учебное пособие / О. Л. Конюкова. — Новосибирск : Сибирский государственный университет телекоммуникаций и информатики, 2014. — 101 c. — Текст : электронный // Электронно-библиотечная система IPR BOOKS : [сайт]. — URL: https://www.iprbookshop.ru/54783.html (дата обращения: 07.06.2021). — Режим доступа: для авторизир. пользователей

9. Семенова, Н. В. Инженерная графика : учебное пособие / Н. В. Семенова, Л. В. Баранова. — Екатеринбург : Уральский федеральный университет, ЭБС АСВ, 2014. — 88 c. — ISBN 978-5-7996-1099-9. — Текст : электронный // Электронно-библиотечная система IPR BOOKS : [сайт]. — URL: https://www.iprbookshop.ru/68241.html (дата обращения: 07.06.2021). — Режим доступа: для авторизир. пользователей

10. Козлова, И. С. Начертательная геометрия : учебное пособие / И. С. Козлова, Ю. В. Щербакова. — 2-е изд. — Саратов : Научная книга, 2019. — 127 c. — ISBN 978-5-9758-1752-5. — Текст : электронный // Электронно-библиотечная система IPR BOOKS : [сайт]. — URL: https://www.iprbookshop.ru/81030.html (дата обращения: 07.06.2021). — Режим доступа: для авторизир. пользователей

11. Харитоненко, А. А. Методические указания к практическим занятиям по дисциплине «Компьютерная графика» для студентов направления 151000 «Технологические машины и оборудование» / А. А. Харитоненко. — Липецк : Липецкий государственный технический университет, ЭБС АСВ, 2013. — 25 c. — Текст : электронный // Электронно-библиотечная система IPR BOOKS : [сайт]. — URL: https://www.iprbookshop.ru/55109.html (дата обращения: 08.06.2021). — Режим доступа: для авторизир. пользователей

#### **7. Перечень ресурсов информационно-телекоммуникационной сети «Интернет», необходимых для освоения дисциплины**

12. https://dwg.ru/

#### **8. Фонд оценочных материалов для проведения текущего контроля успеваемости и промежуточной аттестации**

Содержание промежуточной аттестации раскрывается в комплекте контролирующих материалов, предназначенных для проверки соответствия уровня подготовки по дисциплине требованиям ФГОС, которые хранятся на кафедре-разработчике РПД в печатном виде и в ЭИОС.

Фонд оценочных материалов (ФОМ) по дисциплине представлен в приложении А.

#### **9. Перечень информационных технологий, используемых при осуществлении образовательного процесса по дисциплине, включая перечень программного обеспечения и информационных справочных систем**

Для успешного освоения дисциплины используются ресурсы электронной информационно-образовательной среды, образовательные интернет-порталы, глобальная компьютерная сеть Интернет. В процессе изучения дисциплины происходит интерактивное взаимодействие обучающегося с преподавателем через личный кабинет студента.

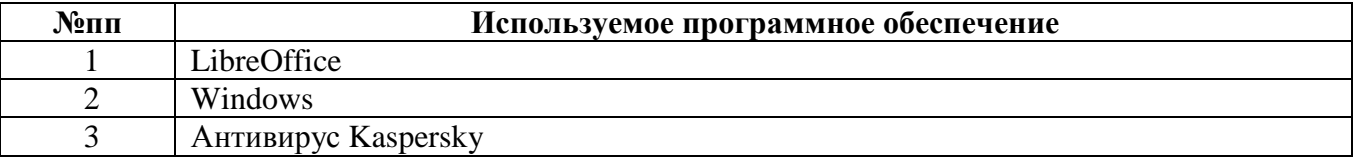

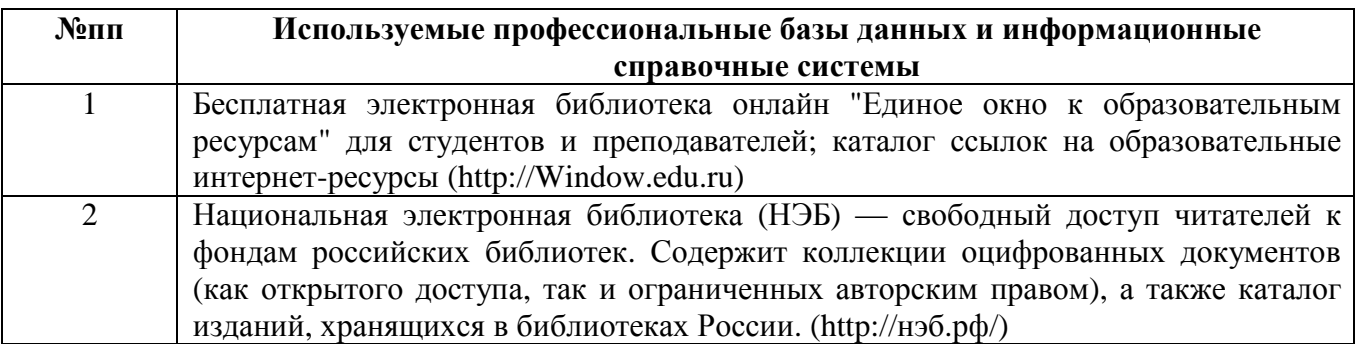

#### **10. Описание материально-технической базы, необходимой для осуществления образовательного процесса по дисциплине**

**Наименование специальных помещений и помещений для самостоятельной работы** учебные аудитории для проведения учебных занятий помещения для самостоятельной работы

Материально-техническое обеспечение и организация образовательного процесса по дисциплине для инвалидов и лиц с ограниченными возможностями здоровья осуществляется в соответствии с «Положением об обучении инвалидов и лиц с ограниченными возможностями здоровья».

#### **ПРИЛОЖЕНИЕ А ФОНД ОЦЕНОЧНЫХ МАТЕРИАЛОВ ДЛЯ ПРОМЕЖУТОЧНОЙ АТТЕСТАЦИИ ПО ДИСЦИПЛИНЕ «Инженерная и компьютерная графика»**

#### *1. Перечень оценочных средств для компетенций, формируемых в результате освоения дисциплины*

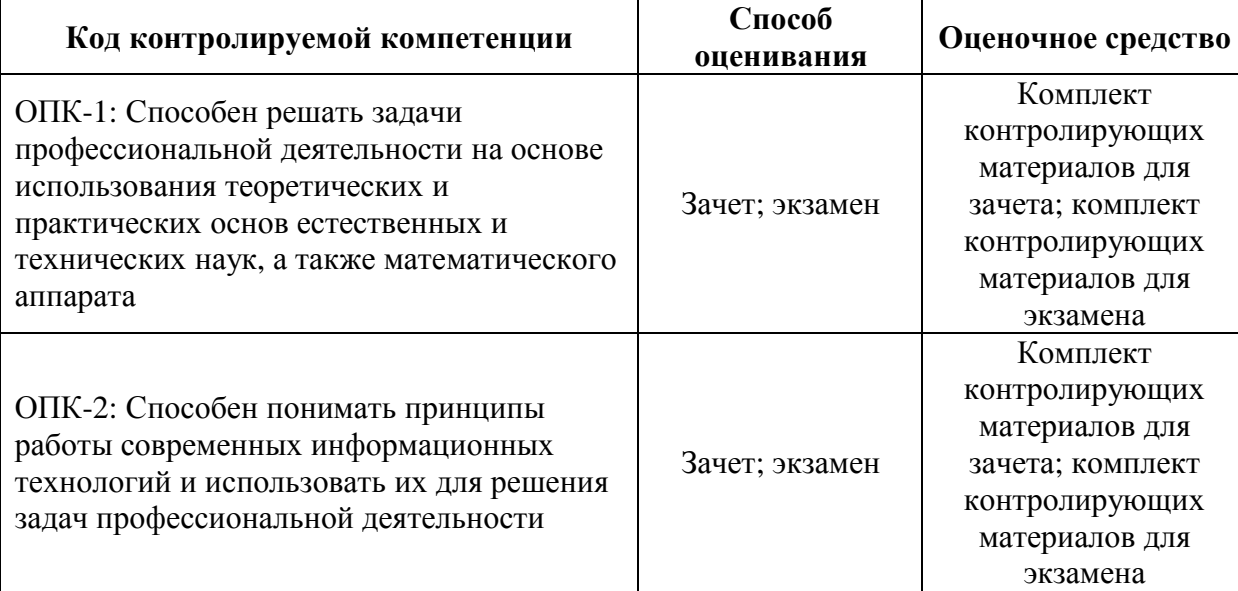

#### *2. Описание показателей и критериев оценивания компетенций, описание шкал оценивания*

Оцениваемые компетенции представлены в разделе «Перечень планируемых результатов обучения по дисциплине, соотнесенных с индикаторами достижения компетенций» рабочей программы дисциплины «Инженерная и компьютерная графика».

При оценивании сформированности компетенций по дисциплине «Инженерная и компьютерная графика» используется 100-балльная шкала.

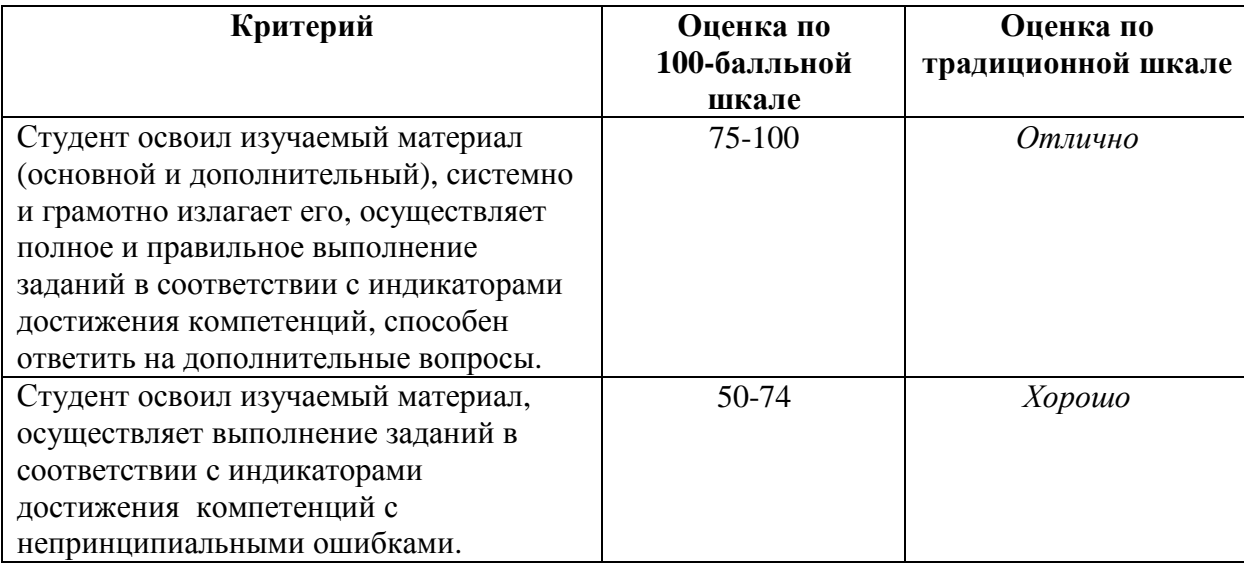

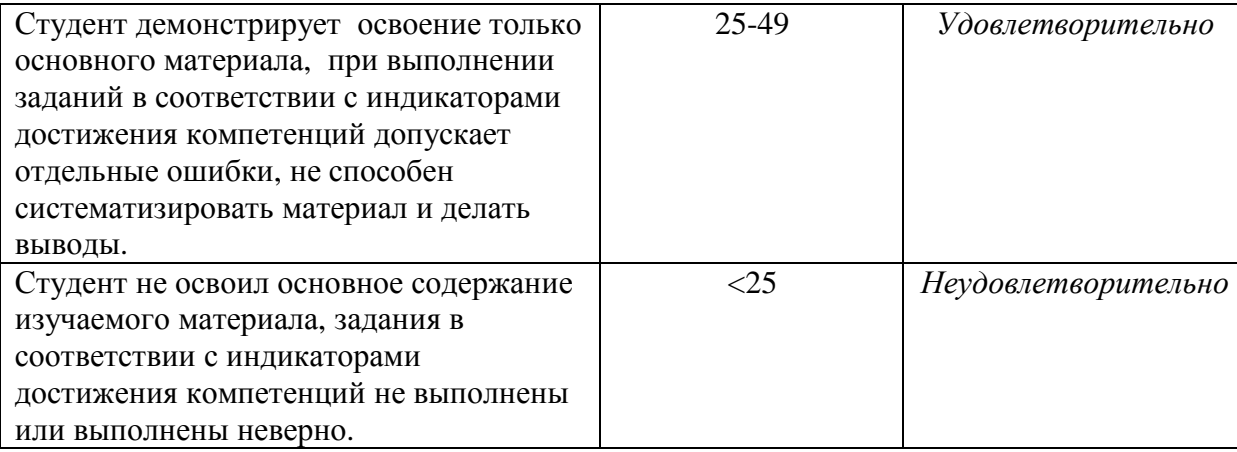

#### *3. Типовые контрольные задания или иные материалы, необходимые для оценки уровня достижения компетенций в соответствии с индикаторами*

*1.Задание на решение задачи с применением математического аппарата (1 семестр)* 

| Компетенция                                        | Индикатор достижения компетенции           |
|----------------------------------------------------|--------------------------------------------|
| ОПК-1 Способен решать задачи профессиональной      | ОПК-1.1<br>Решает<br>задачи<br>применением |
| использования<br>деятельности<br>основе<br>на      | математического аппарата                   |
| теоретических и практических основ естественных и  |                                            |
| технических наук, а также математического аппарата |                                            |

Пересечь две скрещивающиеся прямые *а* и *b* горизонталью, отстающей от  $\Pi_1$  на 15 мм:

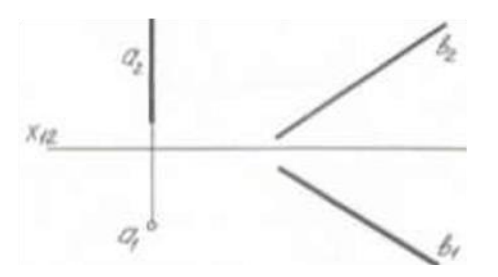

*2.Задание на решение задачи с применением математического аппарата (1 семестр)* 

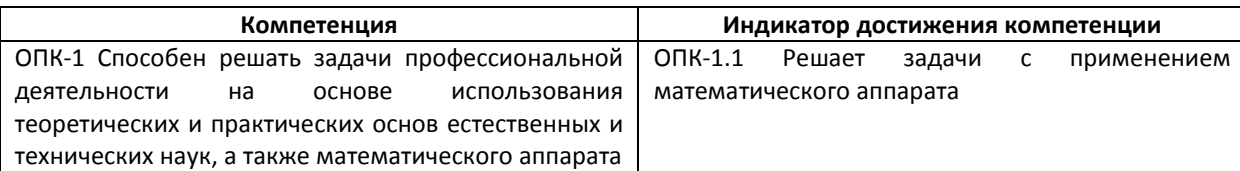

Найти натуральную величину плоскости $\,\Gamma\bigl(l,{\rm A}\bigr)\!$  :

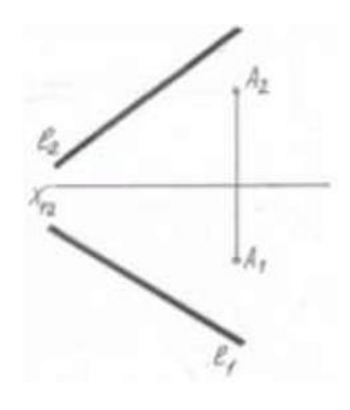

*3.Задание на применение теоретических и практических основ естественных и технических наук для решения задач профессиональной деятельности (1 семестр)* 

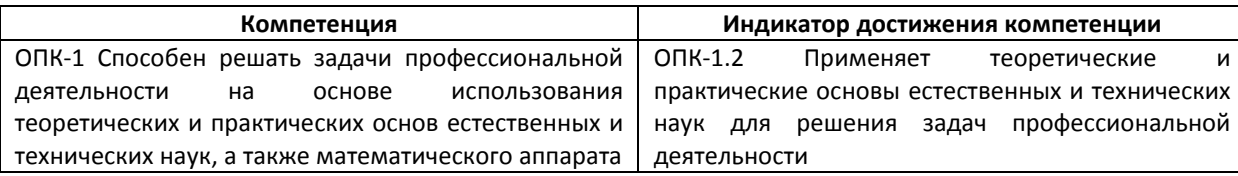

## Построить фронтальную и профильную проекции сферы с вырезом:

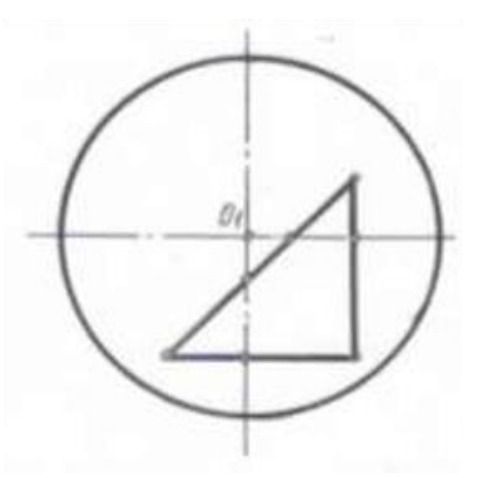

*4.Задание на применение теоретических и практических основ естественных и технических наук для решения задач профессиональной деятельности (1 семестр)* 

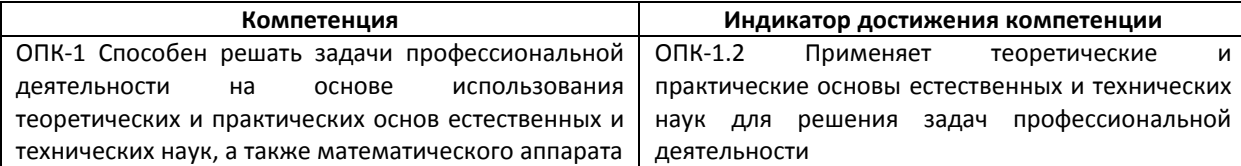

Построить изометрическую проекцию цилиндра с вырезом:

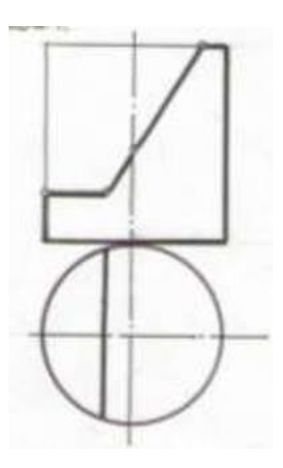

*5.Задание на работу с информацией с использованием информационных и компьютерных технологий и применение прикладного программного обеспечение для решения задач профессиональной деятельности (2 семестр)* 

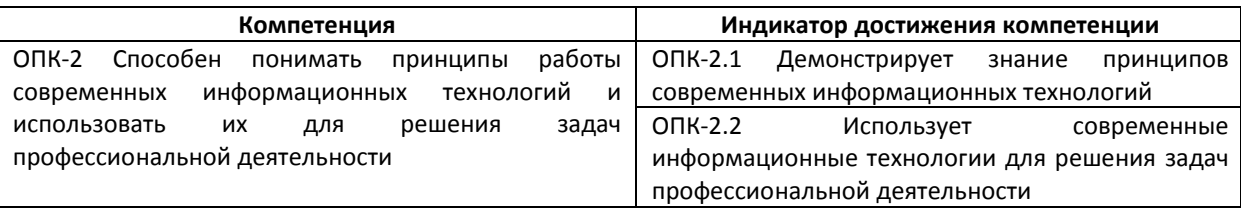

Выполнение геометрических построений и объектной привязки; редактирование линейных размеров; перенос и копирование объектов; текстовые стили; вывод чертежа на печать.

*6.Задание на работу с информацией с использованием информационных и компьютерных технологий и применение прикладного программного обеспечение для решения задач профессиональной деятельности (2 семестр)* 

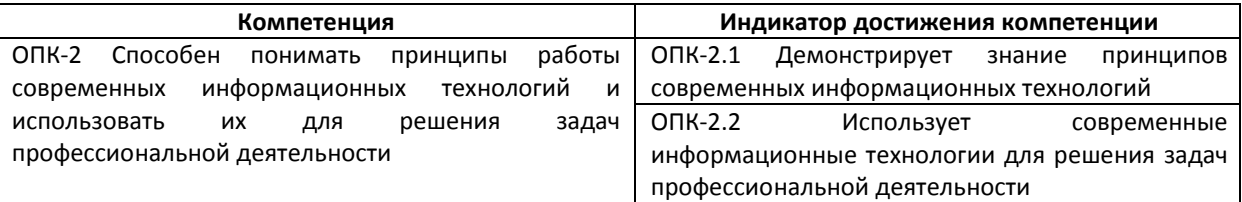

# Построение многоугольников; использование объектной привязки; корректировка толщины линий; перемещение объектов; построение твердотельной проекции.

*7.Задание на работу с информацией с использованием информационных и компьютерных технологий и применение прикладного программного обеспечение для решения задач профессиональной деятельности (2 семестр)* 

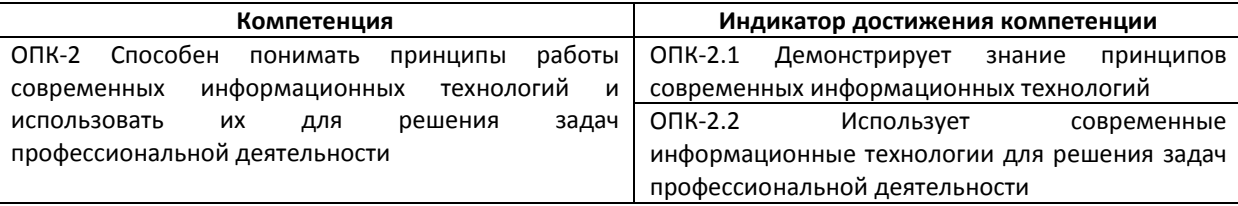

Выполнение градиентной заливки; корректировка размеров изображения; построение криволинейных объектов; построение сопряжений; построение твердотельной проекции.

*8.Задание на работу с информацией с использованием информационных и компьютерных технологий и применение прикладного программного обеспечение для решения задач профессиональной деятельности (2 семестр)* 

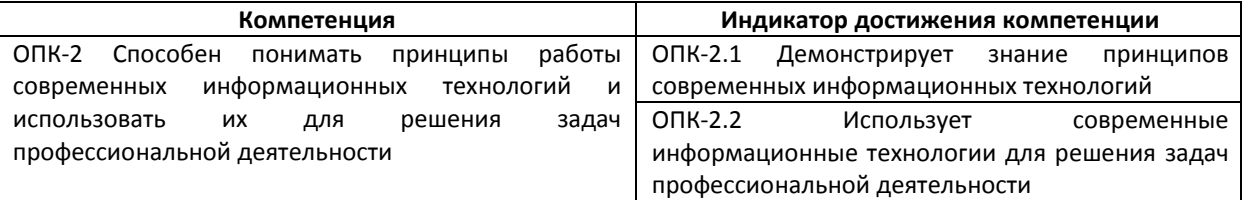

Перенос и копирование объектов; построение диаметров и радиуса окружности; масштабирование объектов; корректировка размеров изображения; вывод чертежа на печать.

*4. Файл и/или БТЗ с полным комплектом оценочных материалов прилагается.*